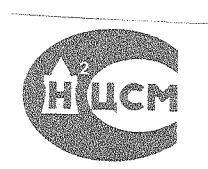

 $2.2$ 

## **ЯРКОМЕР-ЛЮКСМЕТР ЯРМ-3**

## **Методика поверки**

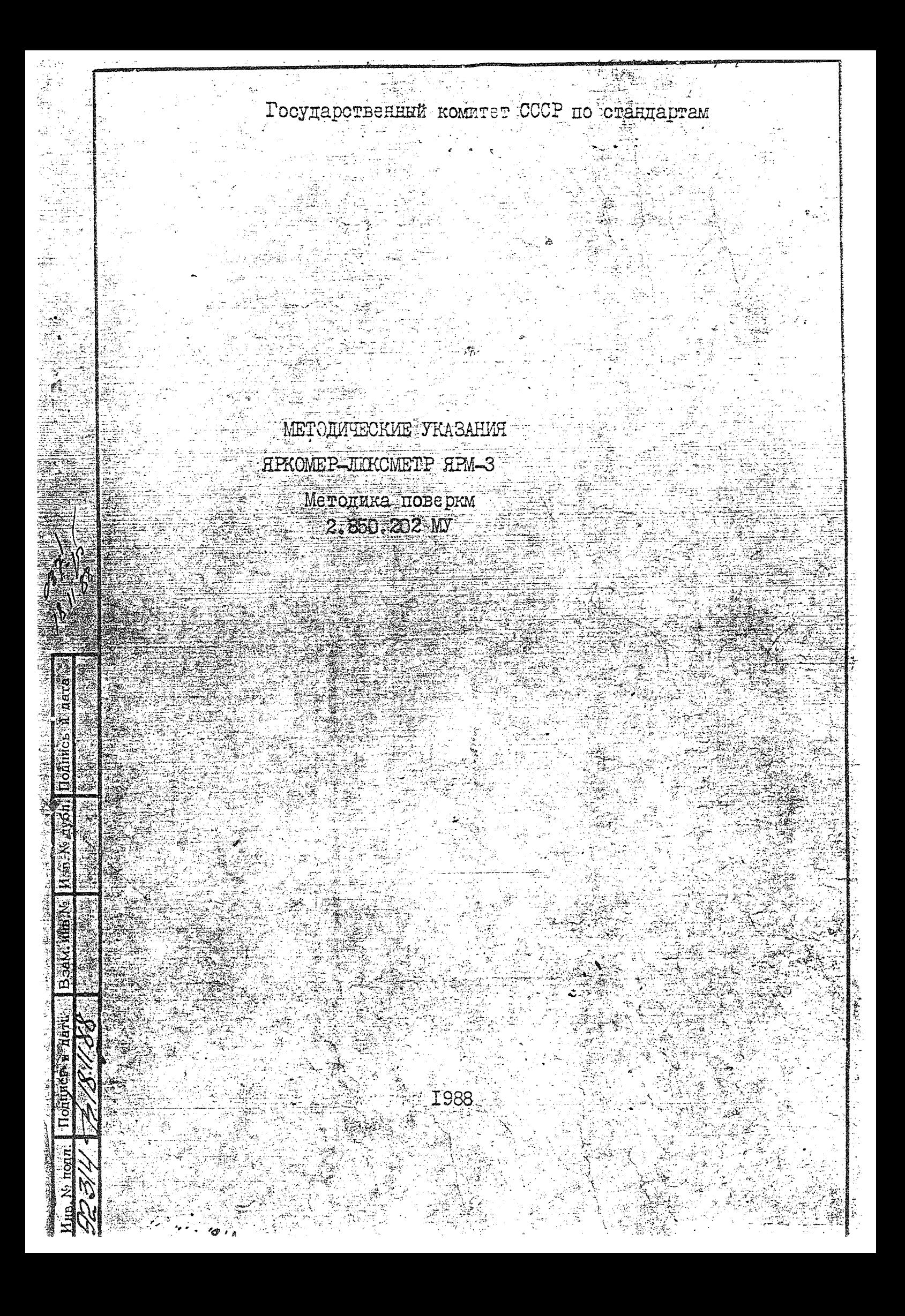

Настоящие методические указания распространяются на яркомер--3 (B дельнейшем - яркомер), выпускаемый<br>743-3.2124-48<br>EV3-3.2124-48 ЯРМ-3 B COOT-**ЛЮКОМЕТО ЯРМ-3** Перв. прівчен и устанавливает методику его первич $c$   $T93(2.850.303)$ BeTCTBM 202 ной и периодической поверок. 850,  $\infty$ 2,850.202 MV 14 l Изм. Лист доку Подп Листов Разраб Лит. Лист Методические указания. подл Пров. 22 lyt Hpkomep - JIDKOMeTP HPM-宅 Методика поверки Н. контр. 10 K Иiв,  $y_{TB}$ Edpemor

 $\begin{minipage}{0.5\linewidth} \begin{tabular}{l} \multicolumn{2}{c}{\textbf{7.}}\end{tabular} \end{minipage}$ 

I. OHERAUND HOLLAST.<br>I.I. Ipn проведении поверки должны быть выполнены операции.

указанные в табл. І.І.

Подпись у дата

Таблица I.I

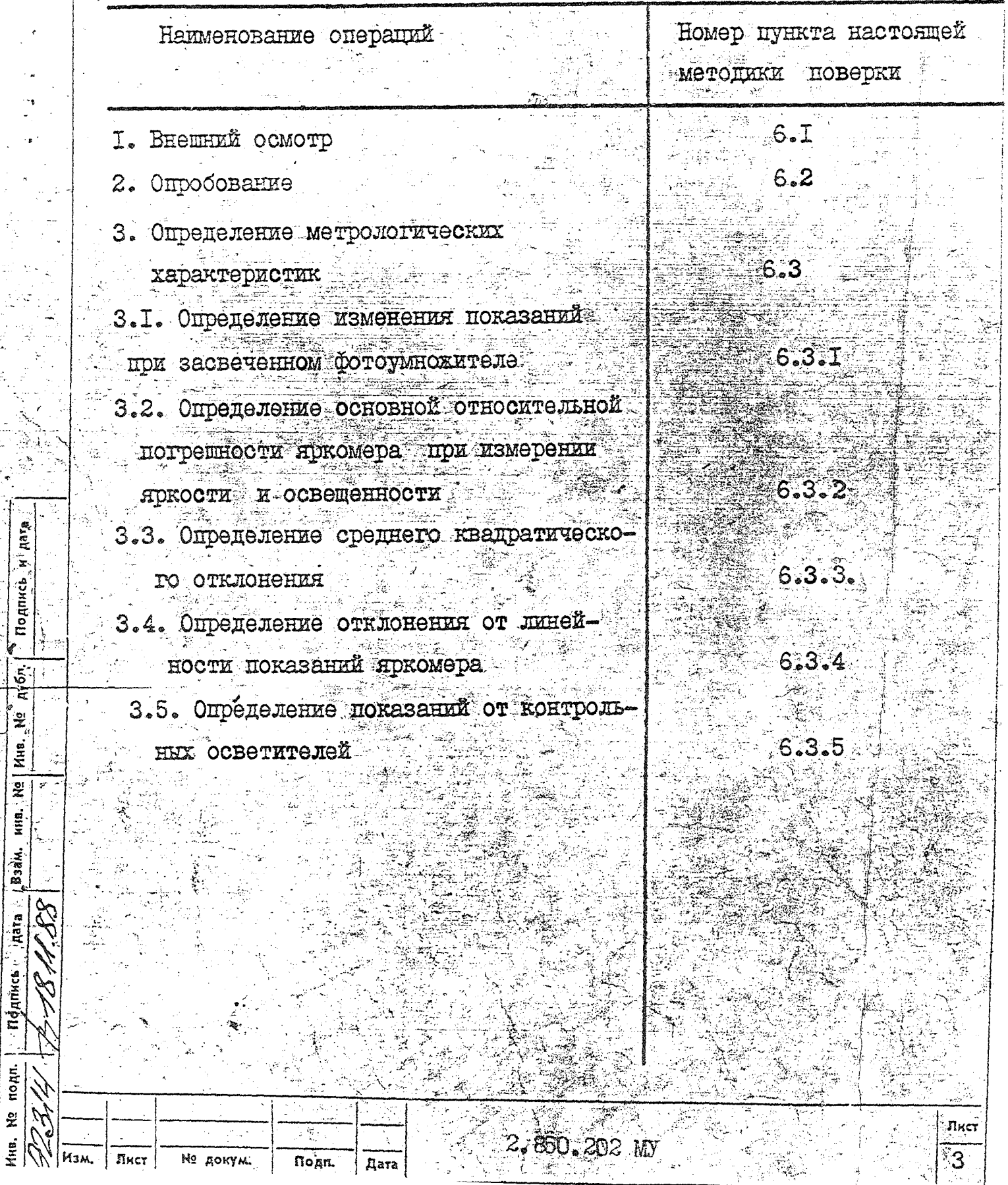

2. CPENCTBA NOBEPKM

95,

2. І. При проведении поверки должны быть применены средства,

 $\sim$ 

 $\frac{1}{N}$  .

указанные в табл. 2.2.

an<br>Mga

Инв. № подп.

 $\begin{tabular}{c} \multicolumn{2}{c} {\bf Ta} & \multicolumn{2}{c} {\bf Pa} \\ \multicolumn{2}{c} {\bf Ta} & \multicolumn{2}{c} {\bf Pa} \\ \multicolumn{2}{c} {\bf Ta} & \multicolumn{2}{c} {\bf Pa} \\ \multicolumn{2}{c} {\bf Ta} & \multicolumn{2}{c} {\bf Pa} \\ \multicolumn{2}{c} {\bf Pa} & \multicolumn{2}{c} {\bf Pa} \\ \multicolumn{2}{c} {\bf Pa} & \multicolumn{2}{c} {\bf Pa} \\ \multicolumn{2}{c} {\bf Pa} & \multicolumn{2}{c} {\bf Pa} \\ \multicolumn{2}{c} {\bf Pa} & \mult$ 

 $= 53$ 

 $\begin{array}{l} \mathcal{B}^{\alpha} \mathcal{D}^{\beta} \mathcal{A}^{\beta} \mathcal{D}^{\beta} \\ \mathcal{D}^{\beta} \mathcal{D}^{\beta} \mathcal{A}^{\beta} \mathcal{D}^{\beta} \\ \mathcal{D}^{\beta} \mathcal{D}^{\beta} \mathcal{A}^{\beta} \mathcal{D}^{\beta} \end{array}$ 

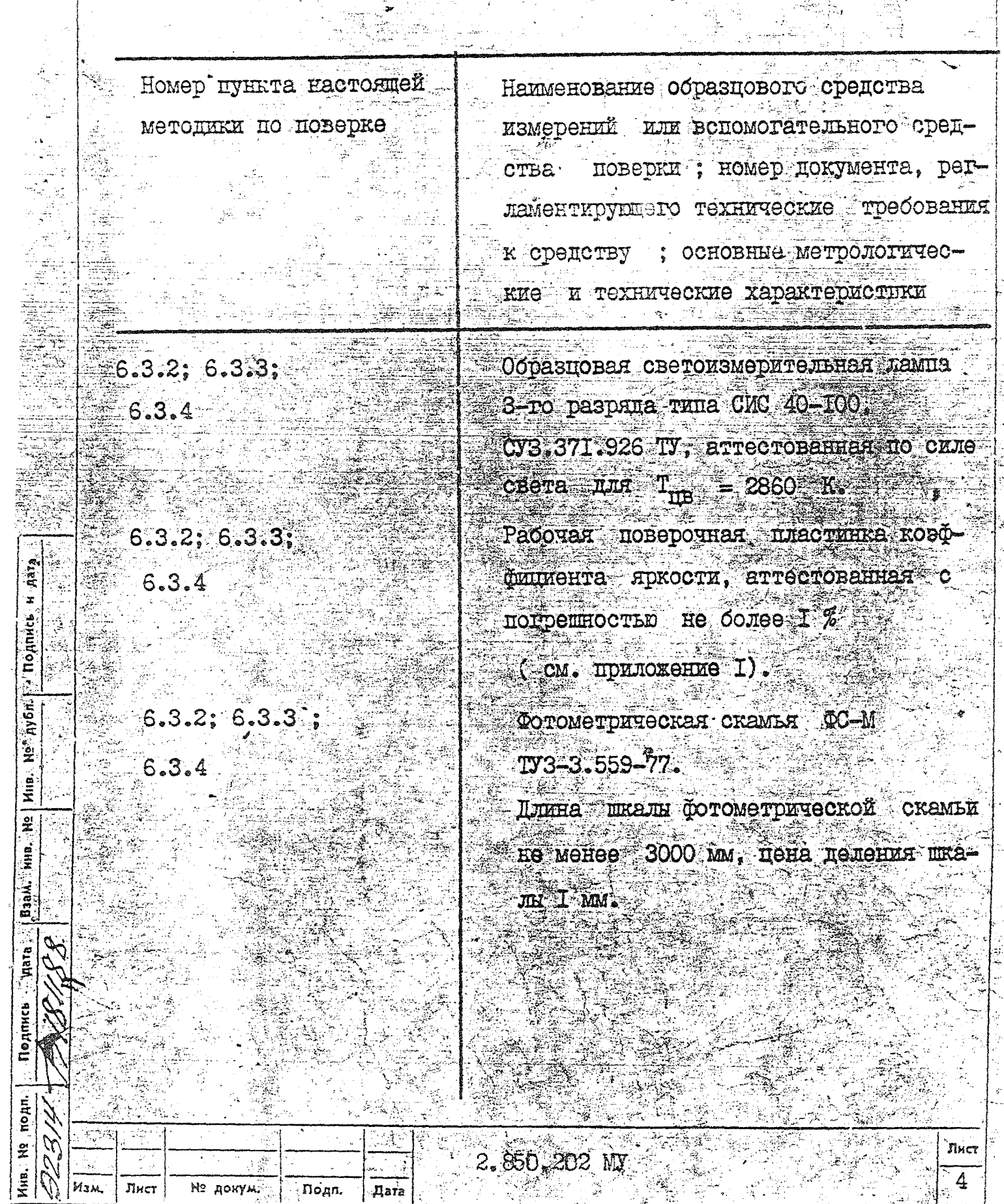

Продолжение табл.2.2.

Наименование образцового средства Номер пункта настоящей измерений или вспомогательного средметодики по поверке ства поверки; номер документа, регламентирующего технические требования к средству ; основные метрологические и технические характеристики  $6.3.2; 6.3.3;$ Стабилизированный источник питания для образцовой светоизмерительной  $-6.3.4$ лампы типа Б5-21.  $C$   $D$  3.215.602 TV  $(2 \text{ mr})$ . Изменение внходного напряжения при изменении питающего 220 В на +22 В не превыпает 10,05% от номинального значения виходного напряжения  $6.3.2, 6.3.3.$ Вольтметр универсальный типа  $EP-27A$  класс точности не более 0,4.  $6.3.4$  $6.3.1$ CekyHIOMep CIC -10-1-010, ГОСТ 5072-79, кл. точности Г. емкость шкалы 60 мин. Психрометр аспирационный MB-4M,  $6.3$ пределы измерения от 10 до 100 %, погрешность не более +5 %. Нейтральный осласитель  $Z \simeq 25$  %

из комплекта дркомера

2.850.202 MV

՞6.3.4

Лист

не докум.

Пода.

Pare

 $\frac{3}{2}$ 

 $\Phi$ DODMAT  $\mathbf{k}$  Лист

5

2.2. Разрешается применение других измерительных средств, удовлетворяющих по классу точности и прошедших метрологическую аттестацию в органах Государственной метрологической служоы.

З. ТРЕБОВАНИЯ БЕЗОПАСНОСТИ

hara  $\ddot{\phantom{a}}$ 

· *Nonnuci* 

 $n^{\frac{1}{2}}$ 

 $\frac{1}{2}$ Инв.

 $\hat{\tilde{\mathbf{z}}}$ иńв,

Взам.

ä

Подпись

подл.

ž

Изм

Лист

№ докум.

nogn.

**Dara** 

З. І. При проведении поверки должны быть соблюдены следующие требования безопасности:

розетка пля подключения блока питания и управления яркомера к питающей сети должна быть подсоединена к ваземляющей пине ; разъелинение и подключение штепсельных разъемов должно производиться после отсоединения приомера от сети. 3.2. Работу с поверяемым яркомером и средствами поверки

Лист

проводят согласно их эксплуатационной документации.

2.850.202

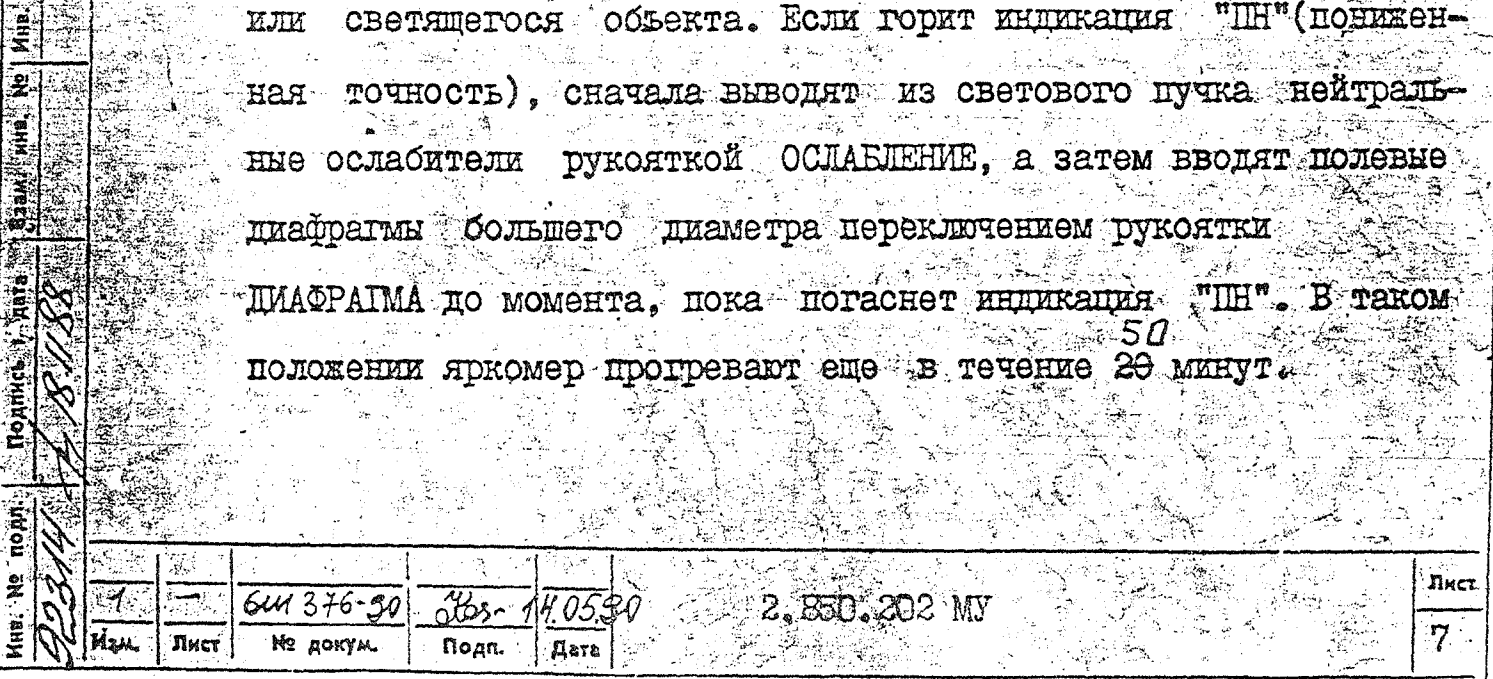

HUA.

блок питания и управления включают в сеть,

рукоятки ВИЗИР и ШТОРКА - в положение ЗАКР.

рукоятку ОСЛАБЛЕНИЕ - в положение "З",

подготовительные работы: поисоединяют фотометрический блок к блоку питания и управле-

рукоятку ЛИАФРАГМА устанавливают в положение "5°5".

5. І. Перед проведением поверки должны быть выполнены следующие

нажимают клавишу СЕТЬ, а затем ПУСК. Через IO минут прогрева

нажимают клавишу КАЛИБР. После появления отсчета на пифровом

табло нажимают клавишу / , шторку устанавливают в положение.

835-7

**COOHET AS** 

ОТКР, направляют объектив яркомера в сторону освещенного

STRIDUIOTOBKA K HOBEPKE

**VCJOBES:** температура окружающего воздуха. относительная влажность воздуха, % ....... 60+15 атмосферное давление, кПа (мм рт.ст.).... DI,  $3+4$ (760-

4. І. При проведении поверки должны быть соблюдены следующие

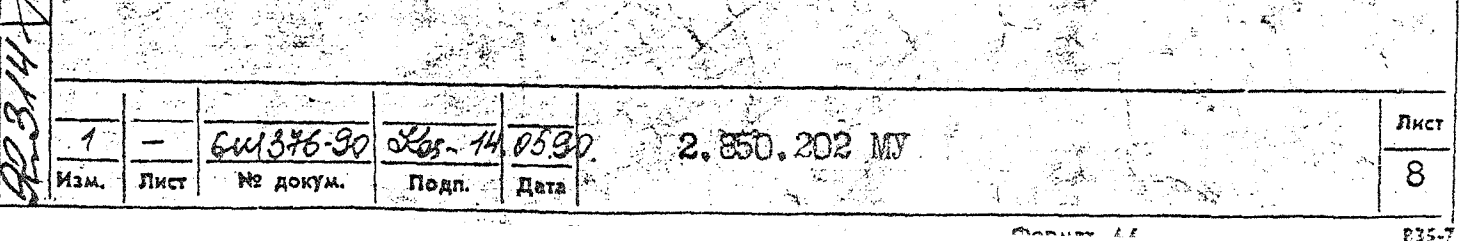

ствляют только после установления постоянства показаний по цифровому таоло (через 2-3 минутн); при длительной работе яркомера с введенной шторкой после открытия шторки отсчет снимают через 2<sup>X</sup>-3<sup>X</sup> - минутной засветки

рукоятку ОСЛАБЛЕНИЕ - на "3", а затем сначала изменяют ДОЛОжение рукоятки ОСЛАБЛЕНИЕ на "2" и "0", а затем изменяют положение рукоятки ДИАФРАГМА на "IO'", "35'" и т.д.: клавишу КАЛИБР нажимают только при введенной диафрагме

при нажатии клавиши КАЛИБР выход на режим / или Е осуще-

ку ДИАФРАГМА устанавливают в положение "3,5";

 $10$ °5,5° и положении рукоятки ОСЛАБЛЕНИЕ на "О

ФОТОУМНОЖИТЕЛЯ.

nyőn.

 $\frac{5}{2}$ 

ደ MHB.

**B3aM.** 

Eigh

no<sub>pn</sub>.

 $\frac{1}{2}$ Ина. устанавливают в положение ЗАКР.: в процессе измерения рукоятка ВИЗИР всегда находится в поло-ESHEE BAKP:  $^{\prime\prime}$   $\rho$   $\gamma^{\prime\prime}$ 

при появлении на цифровом табло сигнала "<sup>Н"</sup> (перегрузка) рукоят-

5.2. При поверке необходимо помнить следующее: перед наведении на измеряемый объект рукоятку ШТОРКА 6. IIPOBEILEHUE IIOBEPKU

6.I. BHemHund OCMOTD

6. І. І. При проведении внешнего осмотра должно быть установлено соответствие яркомера следующим требованиям:

предъявленный к поверке яркомертнолжен быть укомплектован в соответствии с паспортом на данный яркомер;

на каждом яркомере должны быть указаны:

обозначение яркомера,

номер яркомера,

товарный знак завода-изготовителя,

знак Госреестра,

год и квартал изготовления.

травировка штрихов, пифр и знаков должна быть выполнена четко и тщательно заполнена краской.

6.2. Опробование

№ докум

Dogn.

Aara-'N,

**MOANNCh** 

hyen.

웊

Яwв.<br>Х

 $\tilde{\mathbf{z}}$ **MHB.** 

Влам.

**E.IBLE** 

Подпись

nonn.

윑

6.2. Т. При опробовании проверяют работу яркомера при подготовке к работе по п. 5.1 и при переключении рукояток ДИАФРАГМА И ОСЛАБЛЕНИЕ.

При подготовке к работе при нажатии клавищ СЕТЬ и ПУСК на должен быть сигнал в мВ, при нажатии клавиши КАЛИБР снача-ĘТ ла мигающий светодиод КАЛИБР, а затем - оточет на ЦТ  $\mathbf{B}$   $\mathbf{A}\mathbf{B}$ от встроенного контрольного осветителя.

При нажатии клавиши L ситнал на ЦТ мочезает.

Лист

В тубус объектива вводят внешний контрольный осветитель его к блоку питания, открывают шторку, на Пт должен HOIKJEVANT Онть отсчет от контрольного осветителя в кл/м ... Переключают рукоятки ДИАФРАГМА, а затем ОСЛАБЛЕНИЕ. считается опробованным, если при переключениях **Ha TTT** Яркомер наолюдается отсчет в кл/м<sup>2</sup>

6.3. Определение метрологических характеристик.

6.3.I. Определение изменения показаний при засвеченном фотоумно-BHe WHE20  $\mathcal U$ жителе проводят с помощью встроенного контрольного осветителя. После подготовки пркомера к работе нажимают клавищу КАЛИБР, после Harreumanom Knabuwyl установления постоянства показаний ентиант 3-5 етея<br>Бітл*ем в пириче обекливо вводят контрольный освет*<br>2 к*опку пириче о*светливо вриднетическое по формуле come vem ob n,

 $icp = \frac{\sqrt{25p}}{pq}$ 

где м-число отсчетов.

Aara  $\mathbf{x}$ 

odn

Ay6n.

 $\tilde{\tilde{\mathbf{z}}}$ 

MHB.

ž

Подпись

Лист

Затем Яркомер выдерживают при засвеченном фотоумножителе ПО минут. Через IO минут снимают по пифровому табло 3-5 отсчетов и определяют  $\binom{7}{2}$  ср. Изменение показаний определяют, по формуле

 $(G, I)$ 

Лист

I0

 $=\frac{(150)^{2}}{\sqrt{100}}$  . TOO 8 (6.2)

Изменение показаний яркомера при засвеченном фотоумножителе в течение 10 минут должно быть не более 1 %.

6.3.2. Определение основной относительной погрешности провопо схеме рис. 6.1 при измерении яркости и по схеме рис. 6.2

**IHT** 

при измерении освещенности.

0Kos - 11 05 C 850.ZO2 MV Nº sokym Подп.

6.3.2.1. Блоки литания включают в сеть 220 В. После прогрева блоков на светоизмерительной лампе устанавливают напряжение, указанное в паспорте на лампу. На поверочной пластинке коэффициента яркости ( см. рис. 6.1) создают с помощью светоизмерительной лампн яркость, равную 5 кд/м . Расчет яркости производят по формуле

 $L_{\text{pact}} = \frac{\mathcal{J} \cdot \beta \cdot \mathcal{K}}{L \cdot \rho^{1/2}}$  $(6.3)$ 

где  $J$  - сила света светоизмерительной лампы, записанная в паспорте на лампу в кд;

 $\beta$  - коэффициент яркости рабочей поверочной пластинки, записан ный в свидетельстве на пластинку ;

 $\ell$  --расстояние от нити лампы до поверочной пластинки в метрах; - коэффиниент игонускания ослабителя, записанный в изопорте чна ослабитель.  $5700$  4210M 45° K Helt

Яркомер наводят на резкое изображение пластинки

После подготовки яркомера к работе по п. 5.1 рукоятки ДИАФРАГМА переводят в положение "5,5", рукоятку ОСЛАБЛЕНИЕ - в положение "О", нажимают клавищу КАЛИБР.

Через 2-3 минуты нажимают клавишу $\angle$ и снимают 3-5 отсчетов  $\angle$ по цифровому табло. Вычисляют среднее арифметическое  $\angle$   $MSM$ .CD.

измеренной яркости и сравнивают его со значением яркости, рассчитанной по формуле  $\approx$  (6.3).

Основную относительную погрешность определяют по формуле

 $\frac{L_{\text{u}3n. cp} - L_{\text{p}acn.}}{100\%}$  (6.4)

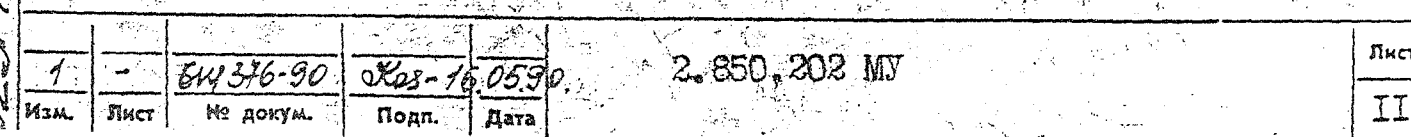

nom.

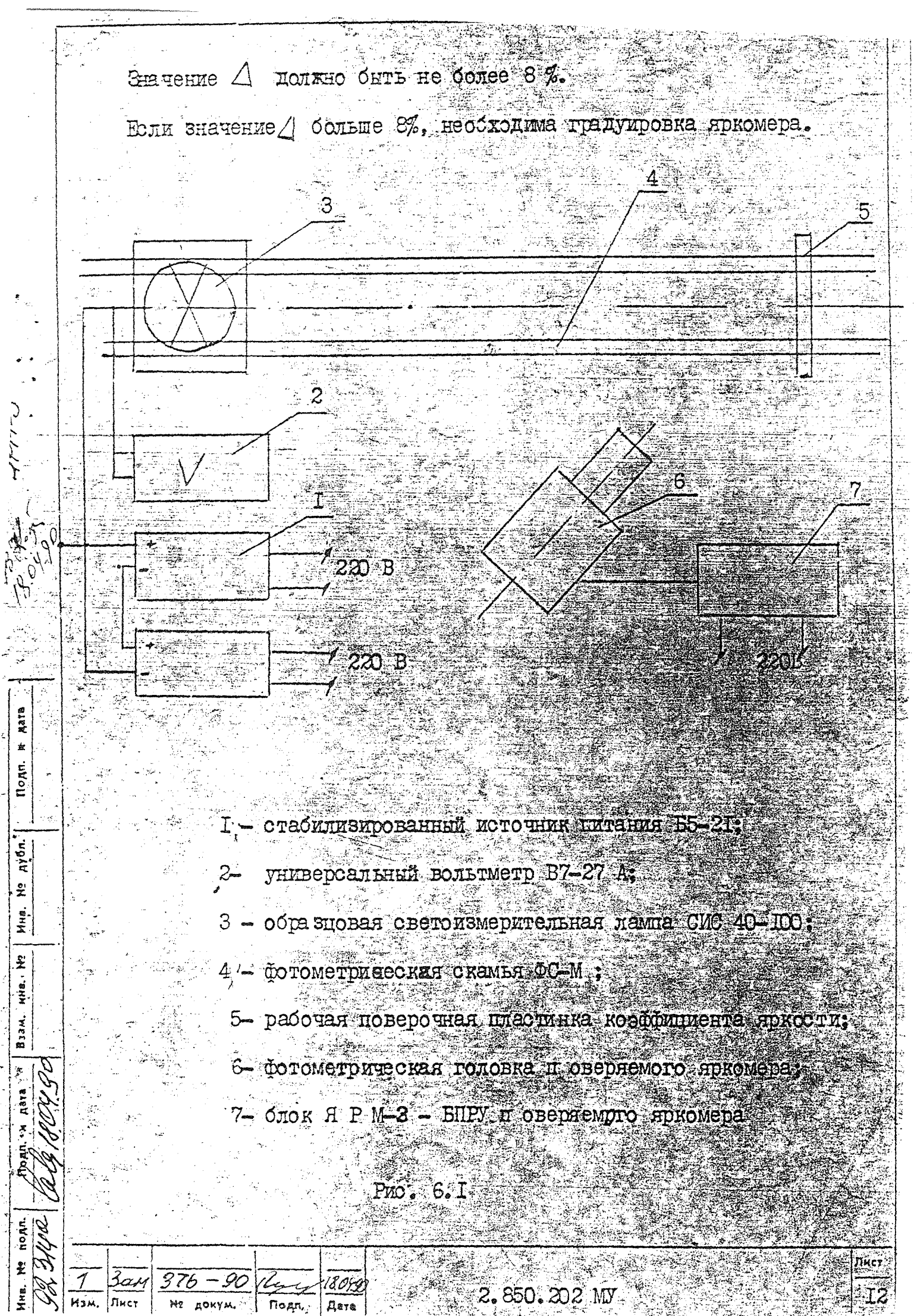

37

6.3.2.2. В тубус объектива устанавливают линзу из молочного стекла, рукоятку ДИАФРАТМА перевести в положение "5,5", рукоятку OCJIAENEHAE - Ha "O", OCLORATE - B HOJOROHMO "O" (CM. PMC. 6.2). Накимают клавишу КАЛИБР и через 2-3 минутн - клавишу Е. На линзе из молочного стекла с помощью светоизмерительной лампы создают освещенность 50 лк. Расчет освещенности производят по **Формуле** 

 $E_{\rho}$ acr =  $\frac{\gamma}{\sqrt{2}}$ ,

тие  $J$  - сила света светоизмерительной лампы в - расстояние от гити лампы до середины высоты линзы из молочного стекла в метрах ;

- - хооффиционд пропускания ослабителя.

**TOB.** 

 $\mathbf{z}$ 

Рукоятку ШТОРКА ставят в положение ОТКР. и снимают 3-5 Отста-

Внчисляют среднее арифметическое Е изм. ср. измеренной освещенности и сравнивают его со значением освещенности, рассчитанной по формуле (6.5). Основную относительную погрешность при измерении освещенности определяют по формуле

 $\Delta = \frac{E_{JJM,CP} - E_{paa}}{E_{paaC4}}$ . 100%. (6.6)

e z cir

Значение  $\triangle$  должно быть не более 8 %.

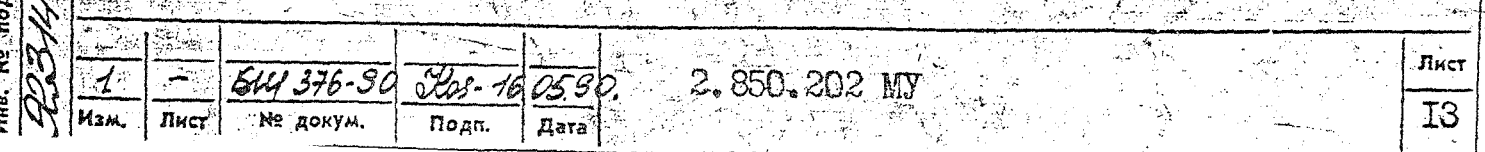

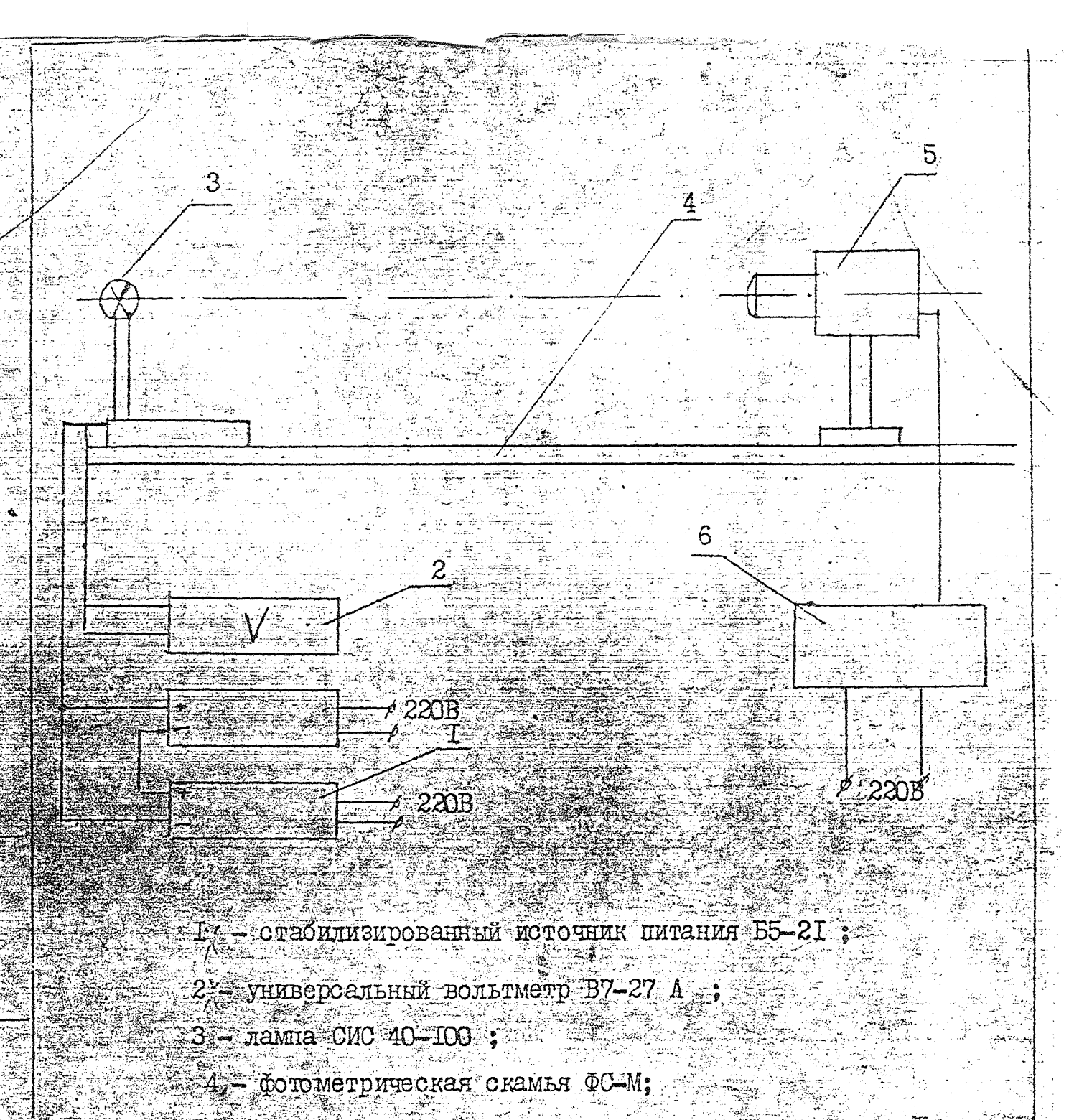

- $5 -$ фотометрическая толовка поверяемого яркомера
	- 6 одок и Р М 3 БПРУ повертемого яркомера.

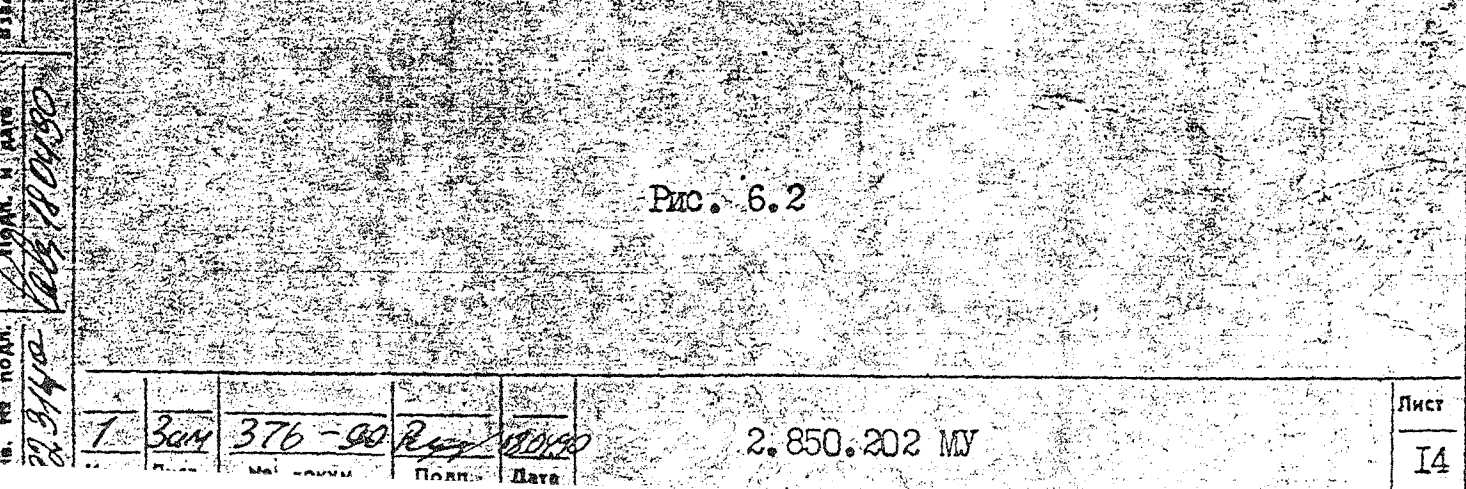

6.3.3. Определение среднего квапратического отклонения проводят по схеме рис.6. Г совместно с проверкой то п. 6.3.3.1 В световой пучок, падающий на пластинку, вводят поглотитель с -ТО Я из комплекта скамый, рукоя  $Z^{\pi}$ коэффициентом пропускания ДИАФРАГМА переводят в положение 735", рукоятку "ОСЛАБЛЕНИЕ Ky "O", OTKPHBAET ETOPKY.  $B<sub>H</sub>$ 

Открывая и закрывая шторку снимают ПО отсчетов. Вычисляют среднее арийметическое *L* ср.

Среднее квадратическое отклонение вычисляют по формуле

 $5/4.00$   $2.6$   $4.20$   $8.7(n=1)$  $(6.7)$ 

/ , должна оыть не более 1%. При 3-1% необходим ремонт нркомера. 6.3.4. Определение отклонения от линейности показаний яркомера проводят на фотометрической скамъе методом квадратов расстояний по схеме рис. 6.1.

После подготовки яркомера к работе по п. 5.1 проводят калибровку. Затем лампу устанавливают на расстояние // -2,8-м от поверсчной пластинки коэффициента пркости. Между лампой и поверочной пластинкой вводят ослабитель с  $\ell \cong$  $-25$  % из комплекта CKA M64 <del>Пркомера</del>.

добиваются яркости на повероч Подвижкой лампы вноль окамын

Расчет пркости ведут по формуло. (6.3). Рукоятку ДИАФРАГМА устанавливают в положение "5%5", рукоятку ОСЛАБЛЕНИЕ - на "О". Открывают шторку, и снимают отсчет по нифровому табло

осответствующее сму расстояние по скамье

**Marán** 

ิ่≍

Подпись

дубл.

່ຶຂ

Miia.

 $\tilde{\mathbf{z}}$ MHB.

SaaM.

arski

 $\mathbf{r}$ 

**Подпись** 

no<sub>ff</sub>n.

윑

ной пластнике  $\sim$  -

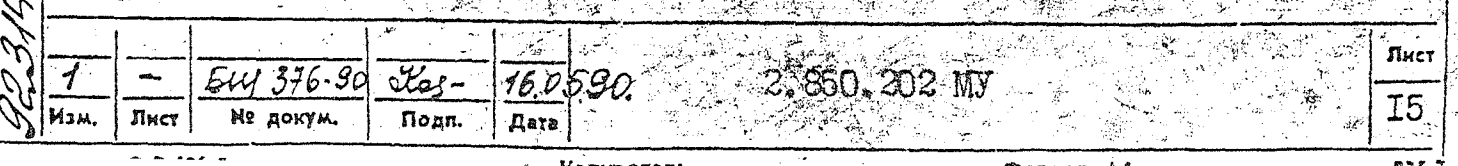

Это соответствует минимальной чувствительности пркомера-- Затем Подвижкой лампы вдоль скамы добиваются отсчетов  $\mathbb{Z}_{2}$ , ран  $D, 3, 0, 5, 0, 7$   $\mu$  0, 9<br>HEX  $3, 5, 7, 7$   $\rightarrow$   $\kappa \pi / M^2$ , ha karnow orders sammch band paccrossize  $\ell_i$ . по фотометрической скамъе. Полученные расстояния  $\mathcal{C}$  устанавливают 3-5 раз. каждый раз снимая по цифровому табло соответствующие OTCHETHE  $\perp$ 

Для каждого расстояния  $\ell_c$  определяют среднее арифметическое

 $\iota$  cp.

Отклонение от линейности показаний яркомера для каждой выбранной точки определяют по формуле

 $(6.8)$ 

 $\Delta = \left(1 - \frac{L_{top} V_{L}}{L_{in} V_{in}}\right)$ . 100%

где  $\angle g$  - отсчет , равный <del>5 км/с<sup>2</sup> ,</del> ( середина шкалы);  $\mathcal{U}_\rho$  - расстояние по скамье, соответствующее  $\mathcal{U}_\rho$  кл/м в световой пучок, палакший на пластинку, вводят лютьюти с коэффициентом пропускания (- 25% из комплекта *эркоме*) яркомера рукоятку ДИАФРАГМА переводят в положение "35 " Полученный сигнал соответствует максимальной тувствительности яркомера. Подвижкой лампы вдоль скамый добиваются отсчета, по пт-

 $\approx$  0.1 km/m<sup>2</sup>. Chaman orcer no  $\Pi$   $\angle$ <sub>1</sub> k coorserctsymiee emy расстояние  $\ell$ ,

Затем подвижкой лампы вдоль скамый дооиваются отстетов  $\texttt{p}$ авных 0,3; 0,5; 0,7; 0,9 кл/м, на каждом отсчете записывают расстояние по скамъе С

Лист 2.850.202 MY

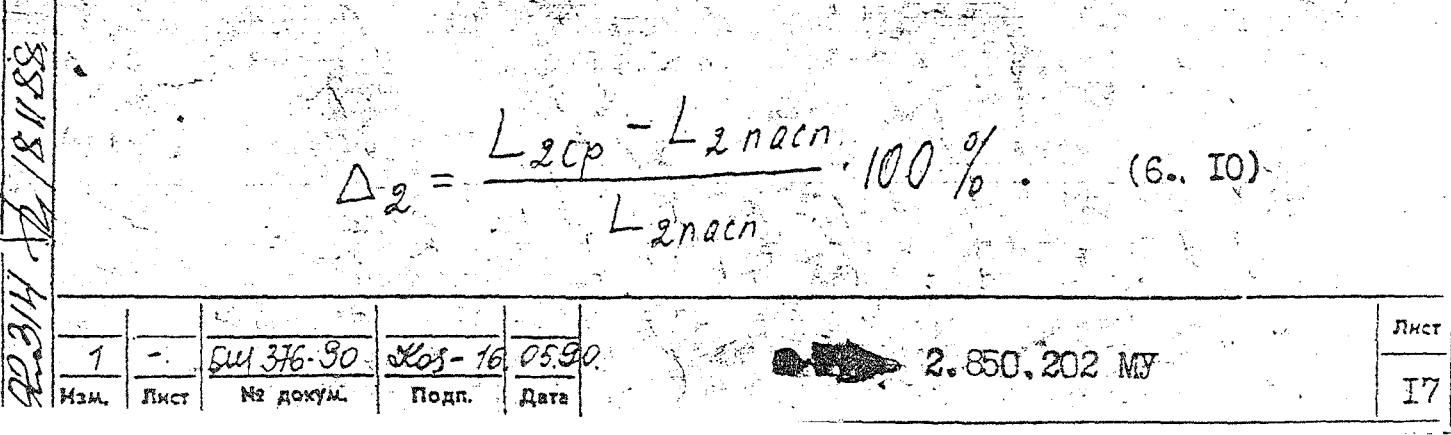

 $=$   $\frac{L_{100}-L_{1000}}{L_{1000}},$  100%

и снимают по 3-5 отсчетов по цифровому табло, находят средние арифметические  $\perp$  I  $_{\text{CD}}$  и  $\perp$  2  $_{\text{CD}}$  и сревнивают их с паслортными значениями по формулам:

Клавишу КАЛИБР. Через 2-3 минуты снимают 3-5 отсчетов по ЦТ в мВ. определяют среднее арифметическое  $\bigcap_{\tau\in\mathbb{C}}$ р. Нажимают клавишу  $\bot$ . Затем в тубус объектива вводят сначала первый, а затем второй контрольные осветители Поочередно подключают их к блоку питания

После подготовки яркомера к работе по п. 5.I рукоятку ЛИАФРАІМА УСТАНАВЛИВАЮТ В ПОЛОЖЕНИЕ "5°5", рукоятку ОСЛАБЛЕНИЕ в положение  $\mathbb{C}^n$ , рукоятку ШТОРКА - в положение ЗАКР, нажимают

Отклонение от линейности должно онть не более <del>2%.</del>  $\sim 6.3.5$ . Определение показаний от контрольных осветителей проволят следующим образом.

**СОТКЛОНЕНИЕ ОТ ЛИНЕЙНОСТИ ОПРЕДЕЛЯЮТ** ПО ФОРМУЛЕ (6.6), тде  $\angle_{c}$ - отсчет, равный 0,5 кл/м<sup>2</sup>,  $\ell_{c}$  – расстояние по скамъе, соответствующее 0.5 кд/м<sup>2</sup>.

го расстояния  $\ell$ .

Подпись и

nonn. e.<br>E iss,

измерения  $L_i$  проводят 3-5 раз, определяют  $L_i$  ср для какдо-

Значения  $\Delta$ <sub>T</sub> и  $\Delta$ <sub>2</sub>

 $\sqrt{3}$ 

 $\alpha$  да не на на на да более чем на на

Если показания одного из контрольных осветителей отличаются от паспортного более допустимого, для контроля работы яркомера необходимо использовать только один контрольный осветитель. При значениях  $\Delta_{\mathbf{T}}$  и  $\Delta_{\mathbf{2}}$  сольше  $k^7$  , необходимо пркомер отправить в ремонт для проведения новой градуировки и внесения в паспорт новых значений контрольных точек для понтрольных освети-

не должны отличаться ст паспортн

телей.

nata  $\mathbf{x}$ 

подпись

дубл.  $\ddot{z}$ King.

 $\ddot{z}$ HHB.

+Взам.

и дата

Подпись

nohn.

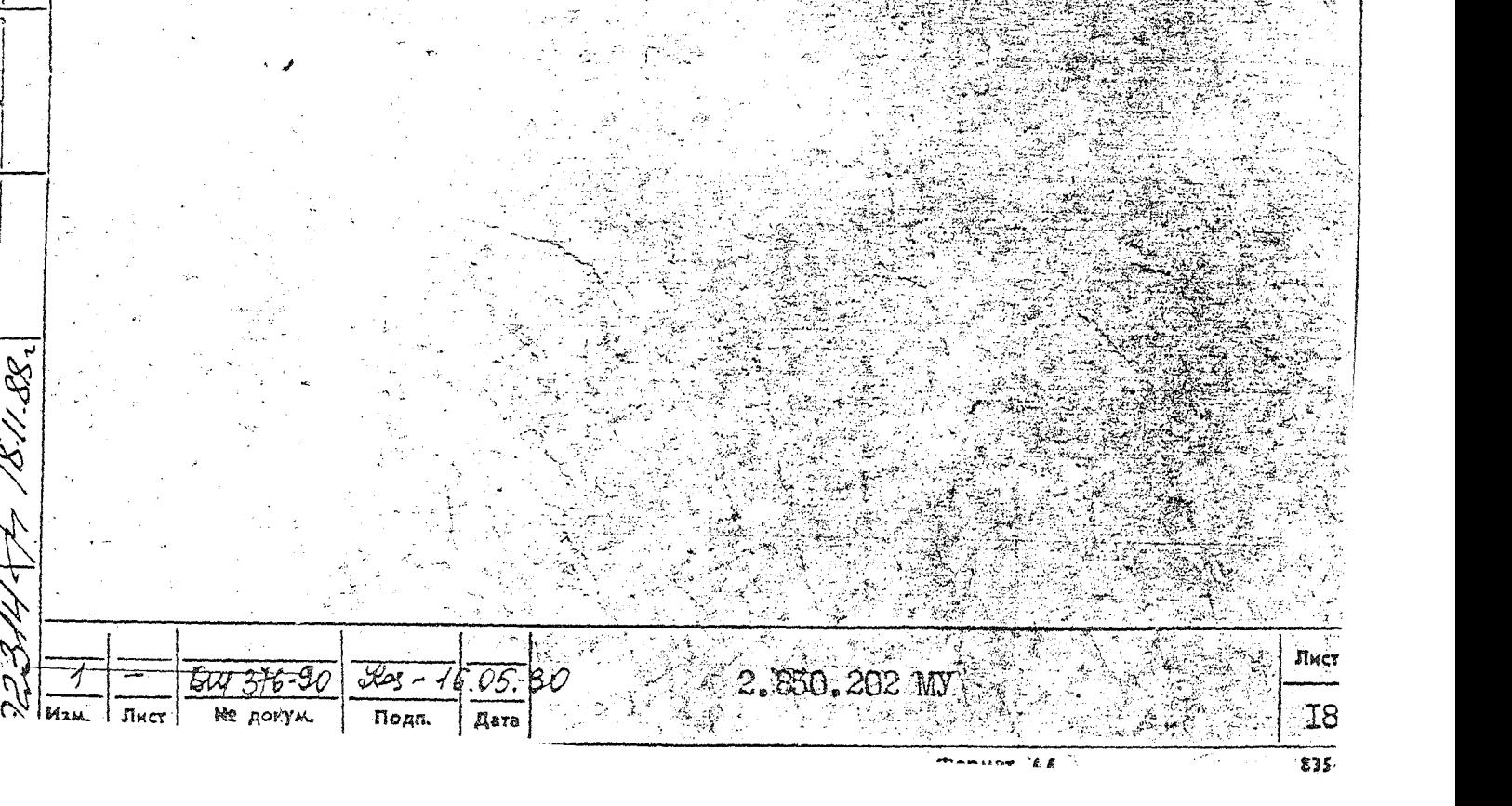

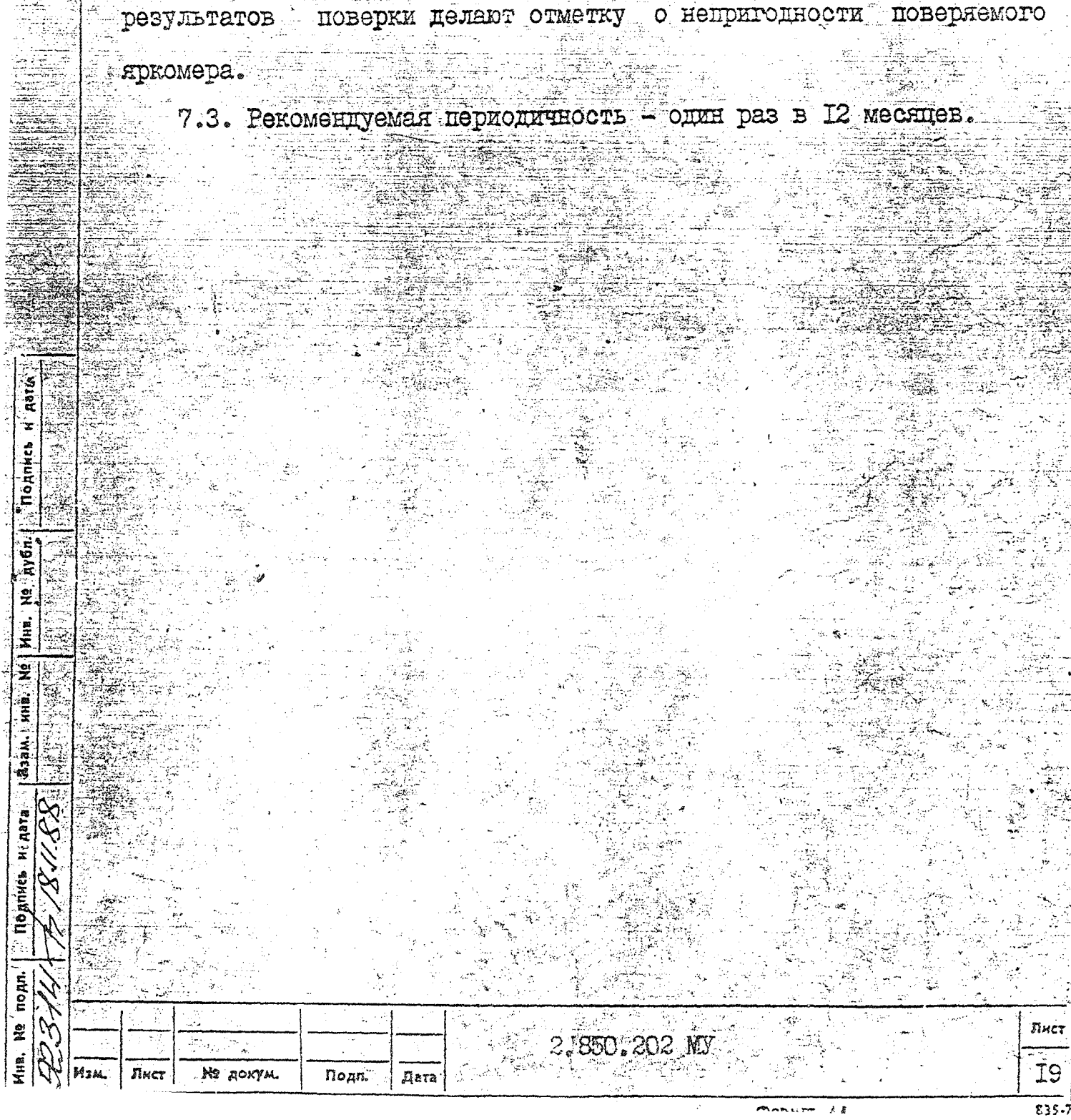

 $\sim$  7.2. Яркомеры, прошедшие поверку с отрицательными результатаang pangkalang di Kabupatèn Agr ми, к применению не допускаются, а в документах по оформлению an<br>Bergelah ir is

ваписью в паспорт о годности к применению. скрепленной подписью лица, выполнявшего поверку, и штампом (клеймом) поверителя; либо выдачей свидетельства о поверке по форме. установленной

7. Положительные результаты поверки должны оформляться:

7. OCOPMUEHUE PESYJLFTATOB IOBEPKN

ведомственными метрологическими службами ;

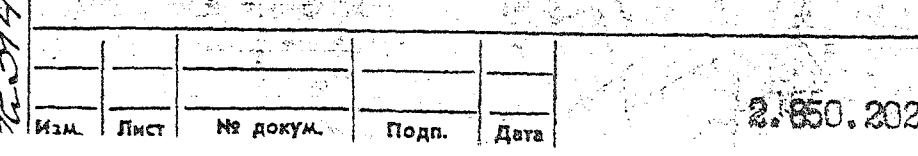

i. Mun.

ż HHR<sup>1</sup>

Bjan,

подл.

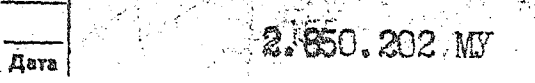

Лис 20

о перпендикуляром к поверхности пластинки.

З. Условия аттестации: падение света на пластинку перпендикулярно поверхности пластинки; наблюдение - угол 45°

После изготовления пластинка должна быть аттестована по КОЗФМИЦИЕНТУ ЯРКОСТИ ДЛЯ ИСТОЧНИКА "А" И ОТНОСИТЕЛЬНОЙ СВЕТОВОЙ эффективности монохроматического издучения для дневного зрения с погрешностью не более 1 % в органах госотандарта.

измерения яркости. 2. Требования к изготовлению пластинки приведены в приложе HUM 2.

лельную пластинку, изготовленную из стекла МС-20 0СТ3-3823-77 и

является метрологическим средством при определении погрешности

т. Поверочная пестника представляет из себя плоско-парал -

ПОВЕРОЧНОЙ ПЛАСТИНКИ КОЗДАЙИЕНТА ЯРКОСТИ

TEXHWHECKWE TPEEOBAHWH HA WSTOTOBIEHWE PAEOHEM

**TPMTORFHME T** 

Справочное

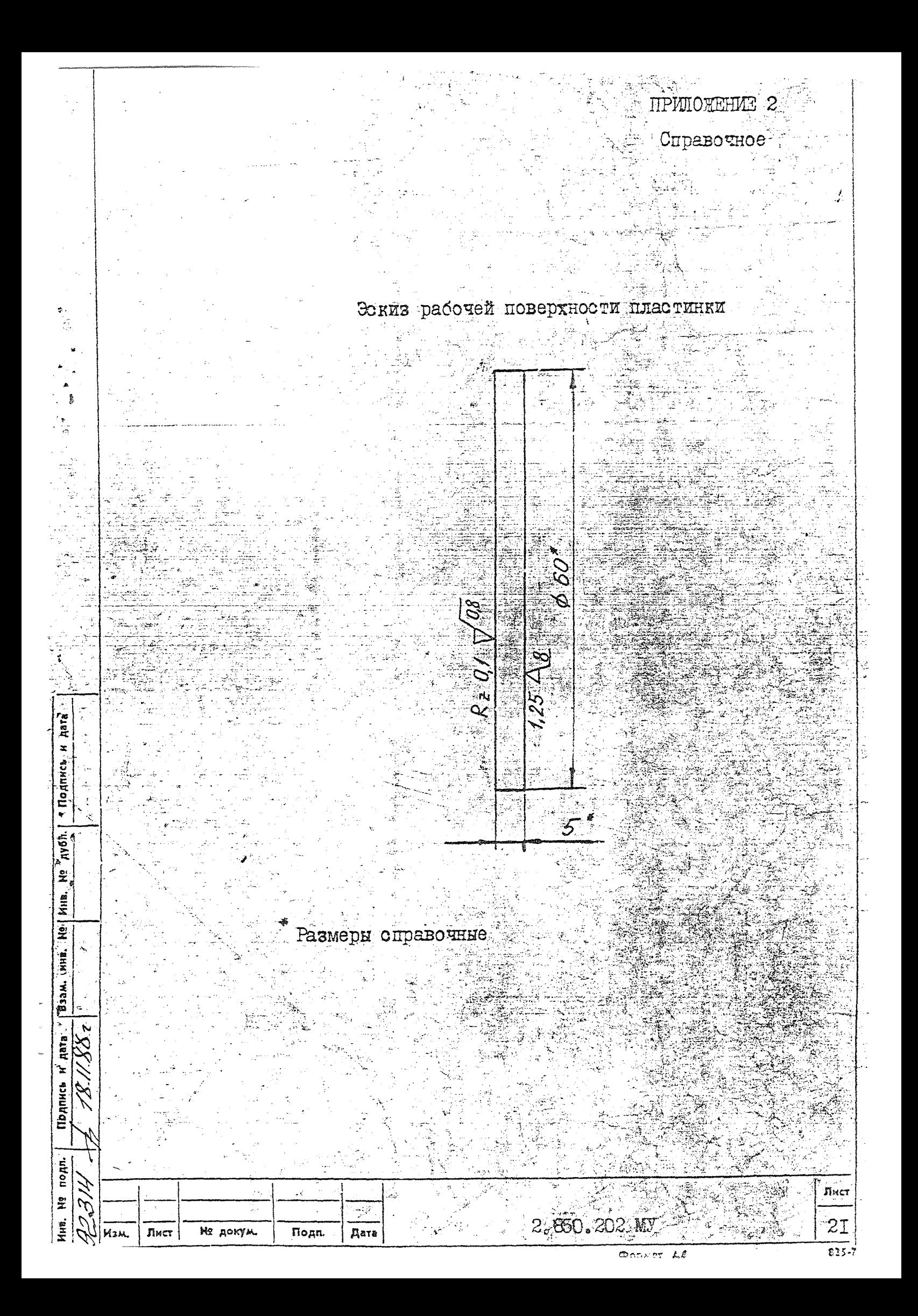

## ЛИСТ РЕГИСТРАЦИИ ИЗМЕНЕНИЙ МЕТОДИКИ ПОВЕРКИ  $q_{\text{pkomepa-mokomepa\_APM-3}}$

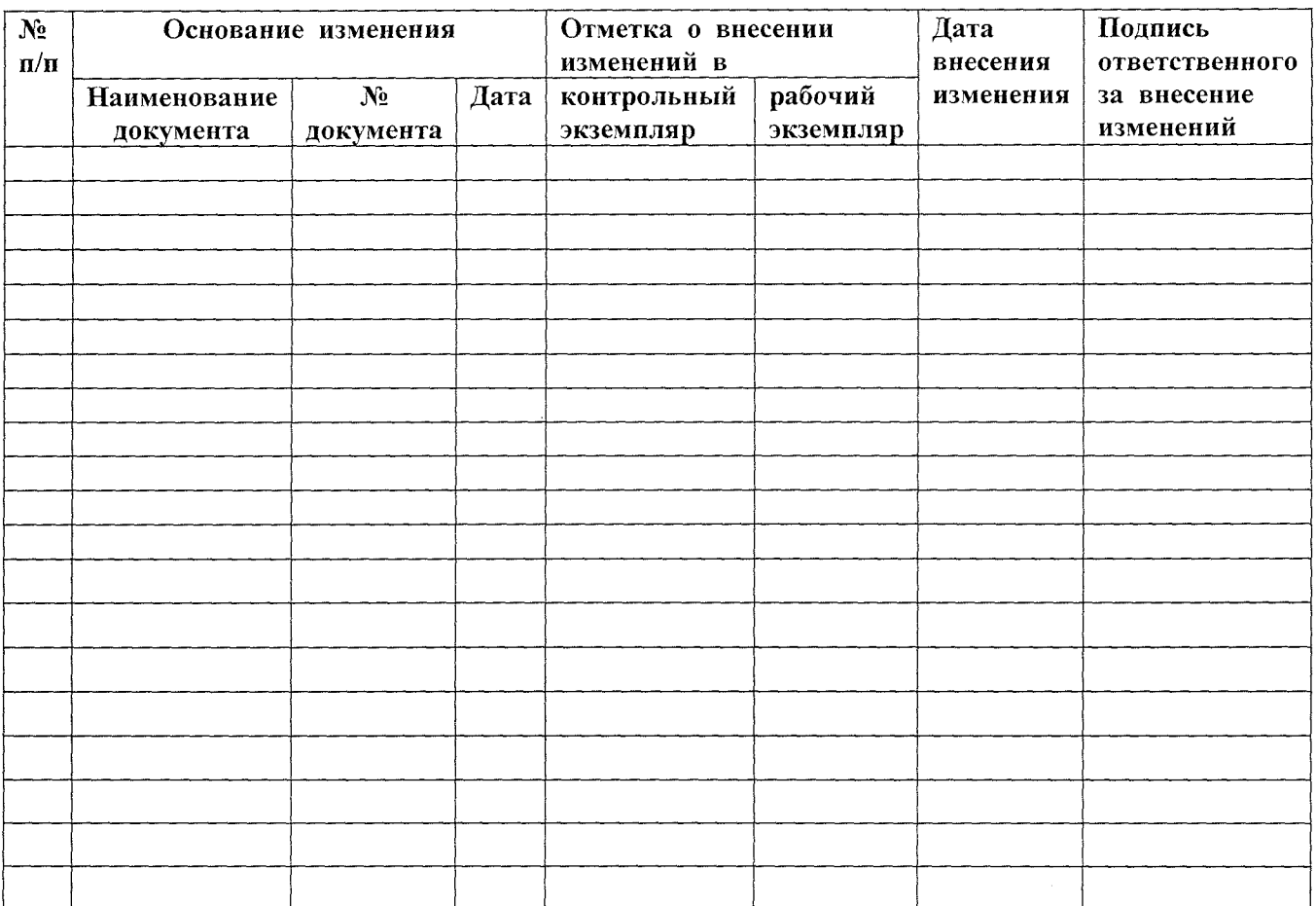